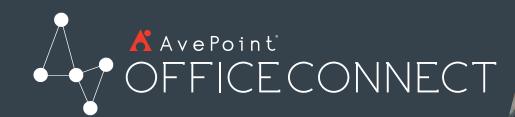

Simplify Collaboration Across Desktops, Email, and SharePoint

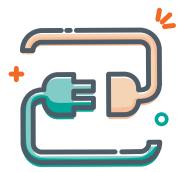

Seamless Integration

Drive Microsoft SharePoint and Microsoft 365 adoption by integrating pre-existing Microsoft desktop applications with SharePoint, SharePoint Online, OneDrive for Business, and Microsoft 365 Groups.

Share content stored in SharePoint, SharePoint Online, OneDrive for Business, and Microsoft 365 Groups with external users through Outlook by integrating with AvePoint Perimeter and Perimeter Online.

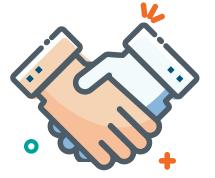

# **Centralized** Collaboration

Enable users to easily onboard with Office Connect via a centralized management panel with no server-side installations. Make it easier for your users to locate, organize, and access the content they need via a cohesive platform.

Save directly to your favorite SharePoint, SharePoint Online, OneDrive for Business, and Microsoft 365 Groups locations…easily accessible across desktops and all Office applications.

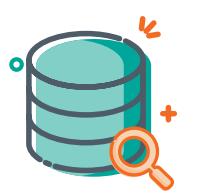

Accessibility & Data Classification

Move content directly from user inboxes, desktops, and network drives into SharePoint, SharePoint Online, OneDrive for Business, and Microsoft 365 Groups.

Apply metadata upon entry to SharePoint, SharePoint Online, OneDrive for Business, and Microsoft 365 Groups for faster, more efficient search and improved records management.

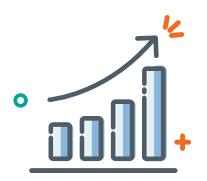

# Minimize Cost & Maximize ROI

Reduce the size of personal inboxes by saving emails to SharePoint, SharePoint Online, OneDrive for Business, and Microsoft 365 Groups as well as replacing attachments with links.

Maximize SharePoint and Microsoft 365 adoption by merging the benefits of SharePoint, SharePoint Online, OneDrive for Business, and Microsoft 365 Groups with the applications users rely on every day.

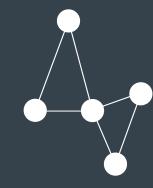

# **Maximize Productivity with Sustainable SharePoint and Microsoft 365 Adoption**

AvePoint Office Connect breaks down data silos and streamlines workflows by allowing users to easily surface Microsoft Outlook, Microsoft Office, and Windows File Explorer content via SharePoint and Microsoft 365, creating a single, central collaboration hub.

# **AvePoint Office Connect**

## **• Microsoft Outlook to Microsoft SharePoint and Microsoft 365 Integration**

- Drag and drop emails or email attachments directly from Outlook into SharePoint, SharePoint Online, OneDrive for Business, and Microsoft 365 Groups via the Office Connect Explorer panel.
- Automatically capture Outlook metadata attributes such as To, From, Date, Subject – as well as additional (optional) properties such as custom content types. Map them into destination library metadata fields.
- Provide additional add-ins to extend Office Connect functionalities to multiple platforms and devices, including Office and Outlook for Windows, Mac, IOS, Android, and Office Online.

## **• Microsoft SharePoint and Microsoft 365 to Microsoft Outlook Integration**

- Automatically grant email recipients in the "To" and "CC" fields with "Contribute" or "Read" access permissions, respectively, to SharePoint content.
- Quickly share Outlook attachments by uploading to SharePoint, SharePoint Online, OneDrive for Business, and Microsoft 365 Groups – with full metadata maintained – and insert the destination URL in an email, meeting or appointment.
- Securely share and collaborate on content internally and externally with AvePoint Perimeter or Perimeter Online by automatically converting attachments to SharePoint, SharePoint Online, OneDrive for Business, and Microsoft 365 Groups links.

## **• Windows File Explorer to Microsoft SharePoint and Microsoft 365 Integration**

- Drag and drop emails, documents, and folders directly from File Explorer into SharePoint, SharePoint Online, OneDrive for Business, and Microsoft 365 Groups libraries.
- Right-click an item on your desktop or File Explorer to copy or move it to SharePoint, SharePoint Online, OneDrive for Business, and Microsoft 365 Groups.
- Create, delete, or drag and drop documents and folders across SharePoint, SharePoint Online, OneDrive for Business, and Microsoft 365 Groups lists and libraries directly through Office Connect Explorer.
- Easily check-in or check-out SharePoint files directly from the Office Connect interface.

#### **• Supported Technologies**

- Supports Microsoft SharePoint Server 2019, 2016 and 2013; Microsoft Office 365; Microsoft Outlook 2016, 2013, and 2010; Microsoft Office 2016, 2013, and 2010; and Windows File Explorer.
- Supports Windows 10, Windows 8, and Windows 7 operating systems.
- SQL Server 2008 R2 and later versions required.
- AES 256-bit encryption.

For a comprehensive list of new features in this release, please view our [Release Notes.](https://account.avepoint.com/customer/SignIn?returnUrl=/pages/homepage)

## **How to Buy AvePoint Products**

201.793.1111 | Sales@AvePoint.com | Start your free trial today: www.avepointonlineservices.com AvePoint Global Headquarters | 525 Washington Blvd, Suite 1400 | Jersey City, NJ 07310

© AvePoint, Inc. All rights reserved. AvePoint and the AvePoint logo are trademarks of AvePoint, Inc. All other marks are trademarks of their respective owners. *Accessible content available upon request*